Документ подписан простой электронной подписью Информация о владельце: ФИО: Куижева Саида Казбековна Должность: Ректор

#### МИНОБРНАУКИ РОССИИ

Дата подписания: 05.08.2023 19: 19:37: Технический колледж филиала федерального государственного Уникальный программный клюфюджетного образовательного учреждения высшего образования 71183e1134ef9cfa69b206d48027MaйRotteKuй государственный технологический университет» в поселке Яблоновском

Предметная (цикловая) комиссия информационных и математических дисциплин

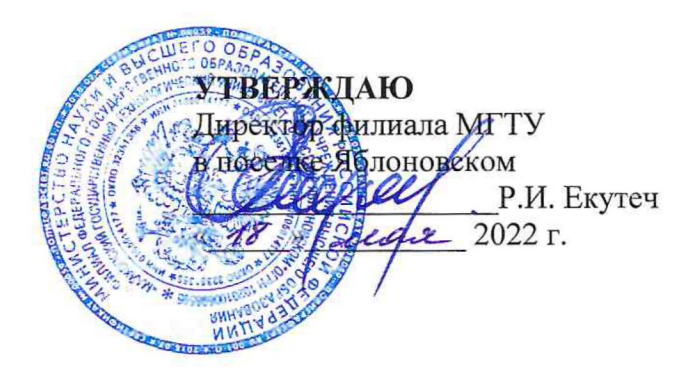

# РАБОЧАЯ ПРОГРАММА УЧЕБНОЙ ДИСЦИПЛИНЫ

Наименование дисциплины ОП.04 Информационные технологии в профессиональной деятельности

Наименование специальности 38.02.05 Товароведение и экспертиза качества

потребительских товаров

Квалификация выпускника товаровед-эксперт

Форма обучения очная (Парта)

Яблоновский, 2022

Рабочая программа составлена на основе ФГОС СПО и учебного плана филиала МГТУ по специальности 38.02.05 Товароведение и экспертиза качества потребительских товаров

Составитель рабочей программы:

преподаватель первой категории

(подпись)

Р.А. Хуаде

Рабочая программа утверждена на заседании предметной (цикловой) комиссии информационных и математических дисциплин

Председатель предметной (цикловой) комиссии

« 18» Mail 20 20 T.

(подпись)

Р. Я. Шартан

СОГЛАСОВАНО:

Старший методист политехнического колледжа филиала МГТУ в поселке Яблоновском « 18» use 20-225.

**ПОЛЛИСЬ** 

А.А. Алескерова

# **СОДЕРЖАНИЕ**

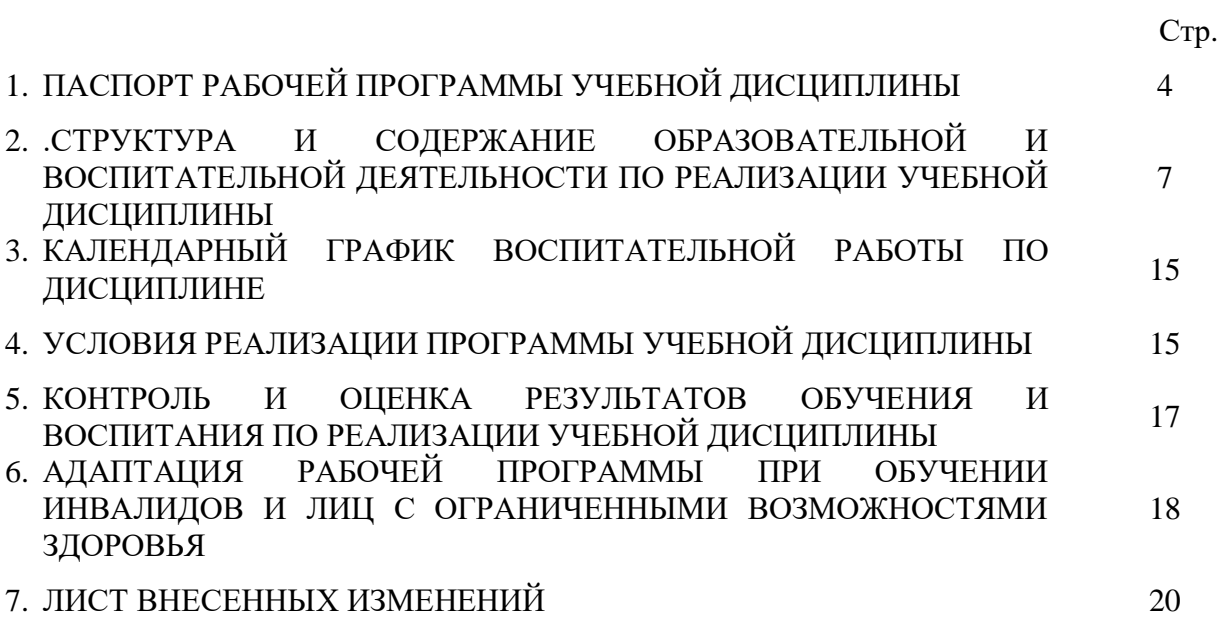

### **ПАСПОРТ ПРОГРАММЫ УЧЕБНОЙ ДИСЦИПЛИНЫ**

#### **ОП.04 Информационные технологии в профессиональной деятельности 1.1. Область применения программы**

Учебная дисциплина ОП.04 Информационные технологии в профессиональной деятельности является составной частью основной профессиональной образовательной программы наименование структурного подразделения филиала МГТУ в поселке Яблоновском в соответствии с федеральным государственным образовательным стандартом среднего профессионального образования (далее – ФГОС СПО) по специальности 38.02.05 Товароведение и экспертиза качества потребительских товаров.

#### **1.2. Место дисциплины в структуре основной образовательной программы**

Дисциплина ОП.04 Информационные технологии в профессиональной деятельности является дисциплиной общепрофессионального цикла.

#### **1.3. Цели и задачи дисциплины – требования к результатам освоения дисциплины**

Учебная дисциплина ОП.04 Информационные технологии в профессиональной деятельности ориентирована на достижение следующих целей: освоение системы базовых знаний, отражающих вклад информационных технологий в формировании современной научной картины мира, роль информационных технологий в будущей профессии при изучении других дисциплин; развитие познавательных интересов, интеллектуальных и творческих способностей путем освоения и использования методов информационных технологий; воспитание ответственного отношения к соблюдению этических и правовых норм, приобретение опыта использования современных информационных технологий для будущей трудовой деятельности выпускников образовательных учреждений СПО. Для реализации поставленной цели необходимо решить следующие задачи:

- научить применять специализированное программное обеспечение для сбора, хранения и обработки информации в соответствии с изучаемыми профессиональными модулями;

- сформировать навыки работы с автоматизированными системами делопроизводства;

- выработать умения применять методы и средства защиты информации;

- научить использовать информационные ресурсы для поиска и хранения информации;

- сформировать умения читать (интерпретировать) интерфейс специализированного программного обеспечения, находить контекстную помощь, работать с документацией, применять специализированное программное обеспечение;

- научить пользоваться автоматизированными системами делопроизводства.

В результате освоения дисциплины обучающийся должен:

**уметь:**

У1 -использовать информационные ресурсы для поиска и хранения информации;

У2 -обрабатывать текстовую и табличную информацию;

У3 -использовать деловую графику и мультимедиа-информацию;

У4 -создавать презентации;

У5 -применять антивирусные средства защиты информации;

У6 -читать (интерпретировать) интерфейс специализированного программного обеспечения, находить контекстную помощь, работать с документацией;

У7 -применять специализированное программное обеспечение для сбора, хранения и обработки информации в соответствии с изучаемыми профессиональными модулями;

У8- пользоваться автоматизированными системами делопроизводства;

У9- применять методы и средства защиты информации;

#### **знать:**

З1 -основные методы и средства обработки, хранения, передачи и накопления информации;

З2 -назначение, состав, основные характеристики компьютера;

З3 основные компоненты компьютерных сетей, принципы пакетной передачи данных, организацию межсетевого взаимодействия;

З4 -назначение и принципы использования системного и прикладного программного обеспечения;

З5 -технологию поиска информации в Интернет;

З6 -принципы защиты информации от несанкционированного доступа;

З7 -правовые аспекты использования информационных технологий и программного обеспечения;

З8 -основные понятия автоматизированной обработки информации;

З9 -основные угрозы и методы обеспечения информационной безопасности

#### **1.4. Компетенции обучающегося, формируемые в результате освоения дисциплины**

Товаровед-эксперт должен обладать общими компетенциями, включающими в себя способность:

ОК 1 Понимать сущность и социальную значимость своей будущей профессии, проявлять к ней устойчивый интерес.

ОК 2 Организовывать собственную деятельность, выбирать типовые методы и способы выполнения профессиональных задач, оценивать их эффективность и качество.

ОК 3 Принимать решения в стандартных и нестандартных ситуациях и нести за них ответственность.

ОК 4 Осуществлять поиск и использование информации, необходимой для эффективного выполнения профессиональных задач, профессионального и личностного развития.

ОК 5 Владеть информационной культурой, анализировать и оценивать информацию с использованием информационно-коммуникационных технологий.

ОК 6 Работать в коллективе и команде, эффективно общаться с коллегами, руководством, потребителями.

ОК 7 Брать на себя ответственность за работу членов команды (подчиненных), результат выполнения заданий.

ОК 8 Самостоятельно определять задачи профессионального и личностного развития, заниматься самообразованием, осознанно планировать повышение квалификации.

ОК 9 Ориентироваться в условиях частой смены технологий в профессиональной деятельности.

Товаровед-эксперт должен обладать профессиональными компетенциями, соответствующими основным видам профессиональной деятельности:

ПК 1.1 Выявлять потребность в товарах.

ПК 1.2 Осуществлять связи с поставщиками и потребителями продукции.

ПК 1.3 Управлять товарными запасами и потоками.

ПК 1.4 Оформлять документацию на поставку и реализацию товаров.

ПК 2.1 Идентифицировать товары по ассортиментной принадлежности.

ПК 2.2 Организовывать и проводить оценку качества товаров.

ПК 2.3 Выполнять задания эксперта более высокой квалификации при проведении товароведной экспертизы.

ПК 3.1 Участвовать в планировании основных показателей деятельности организации.

ПК 3.2 Планировать выполнение работ исполнителями.

ПК 3.3 Организовывать работу трудового коллектива.

ПК 3.4 Контролировать ход и оценивать результаты выполнения работ исполнителями.

ПК 3.5 Оформлять учетно-отчетную документацию.

#### **1.5. Количество часов на освоение программы:**

максимальная учебная нагрузка обучающегося – 68 часов, в том числе: обязательная аудиторная учебная нагрузка обучающегося – 45 часов. самостоятельная работа обучающегося –17 часов, консультации – 6 часов.

## **2. СТРУКТУРА И СОДЕРЖАНИЕ УЧЕБНОЙ ДИСЦИПЛИНЫ ОП.04 Информационные технологии в профессиональной деятельности 2.1. Объем учебной дисциплины и виды учебной работы**

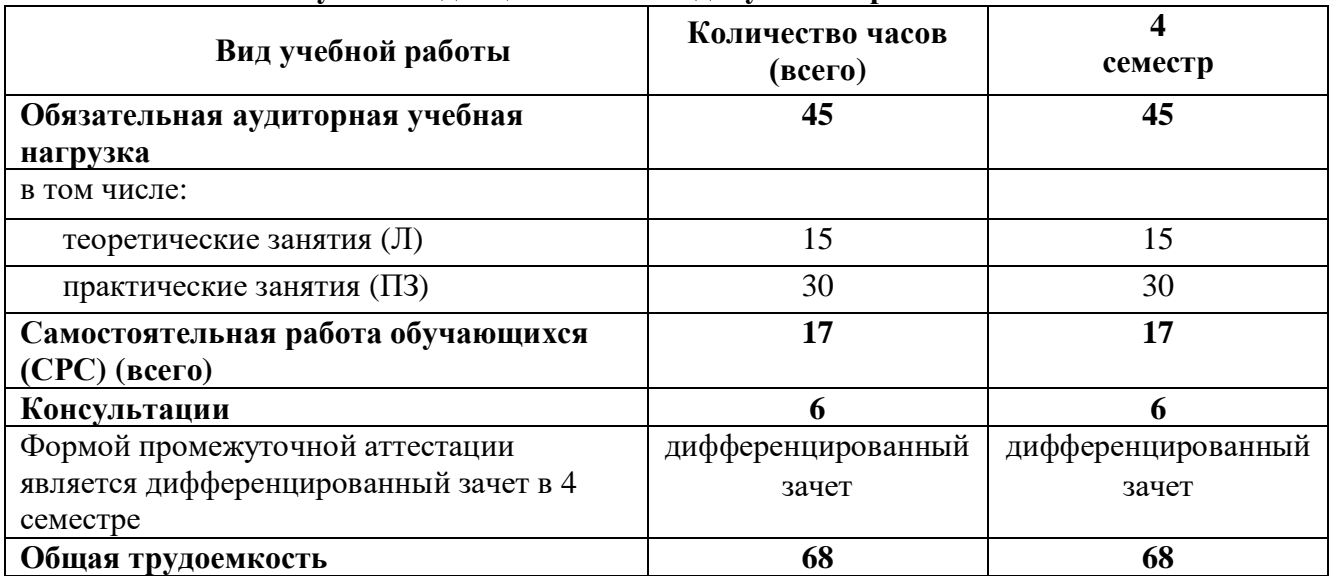

#### **2.2. Тематический план учебной дисциплины ОП.04 Информационные технологии в профессиональной деятельности**

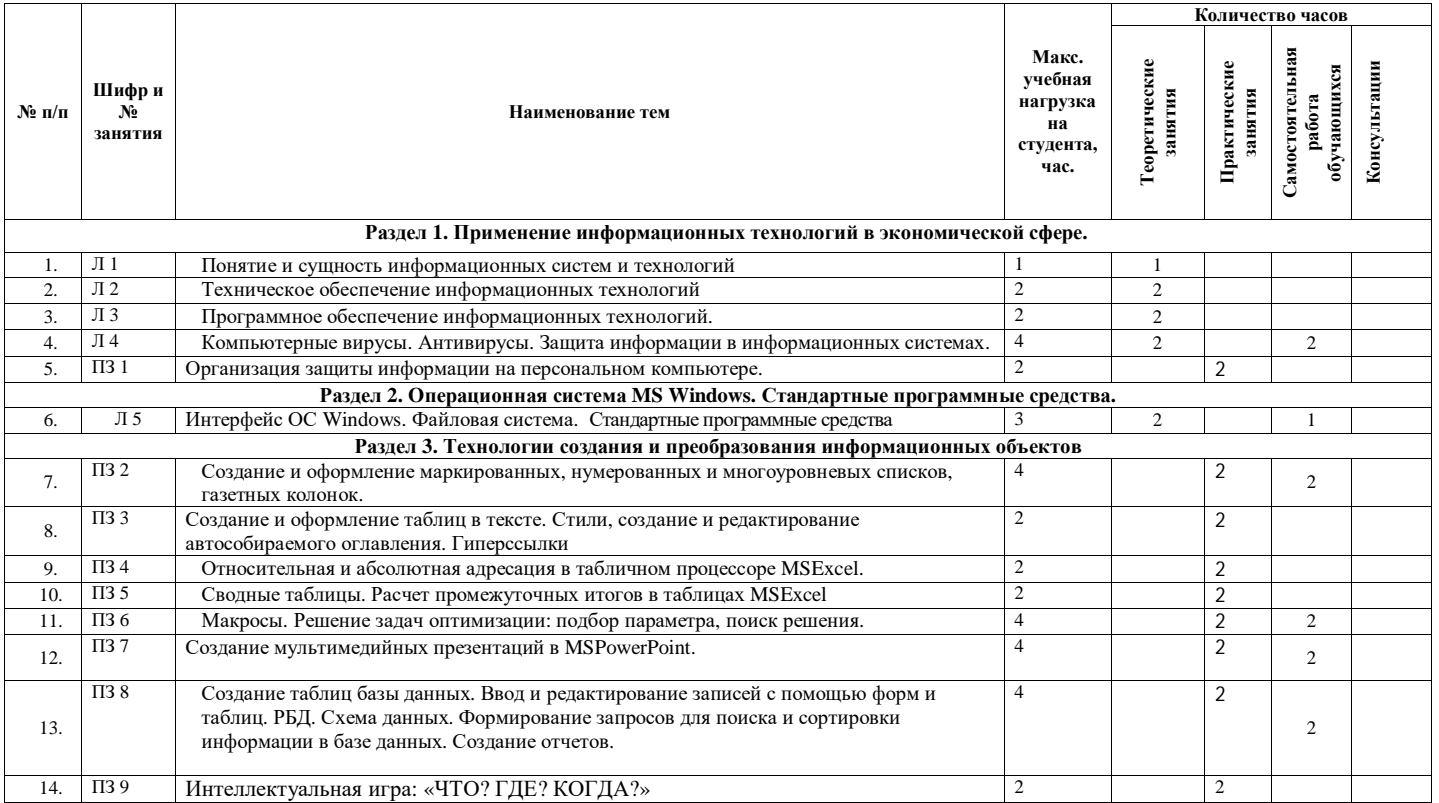

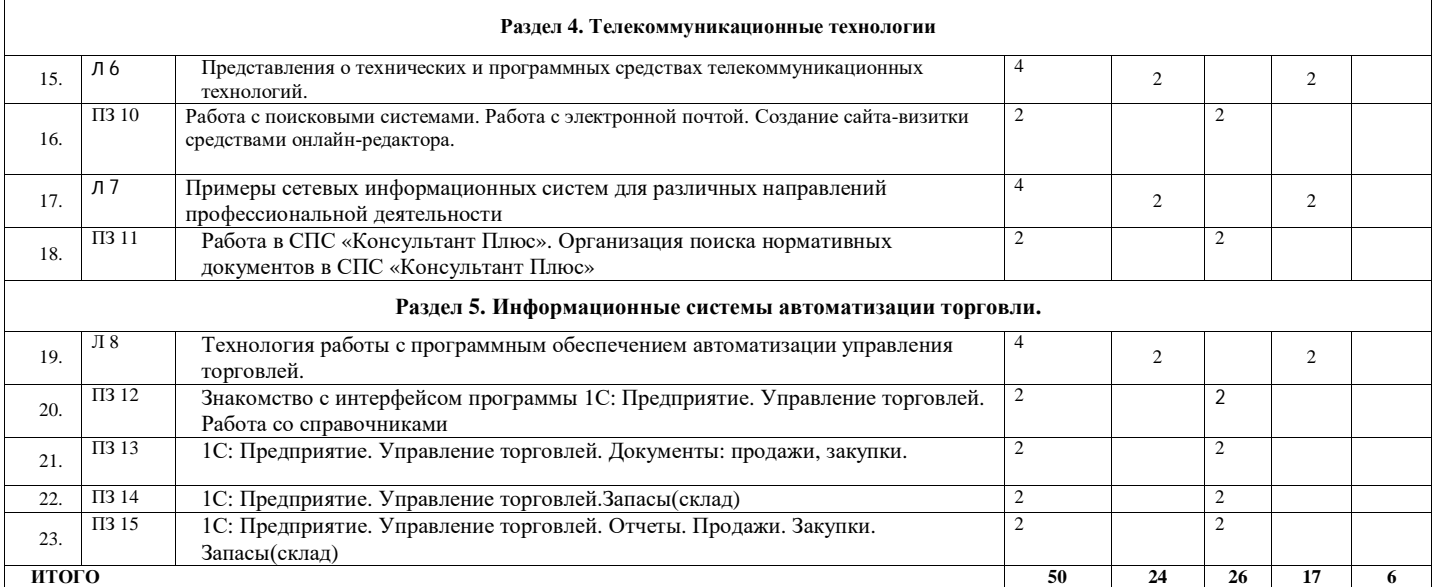

#### **2.3. Содержание учебной дисциплины ОП.04 Информационные технологии в профессиональной деятельности**

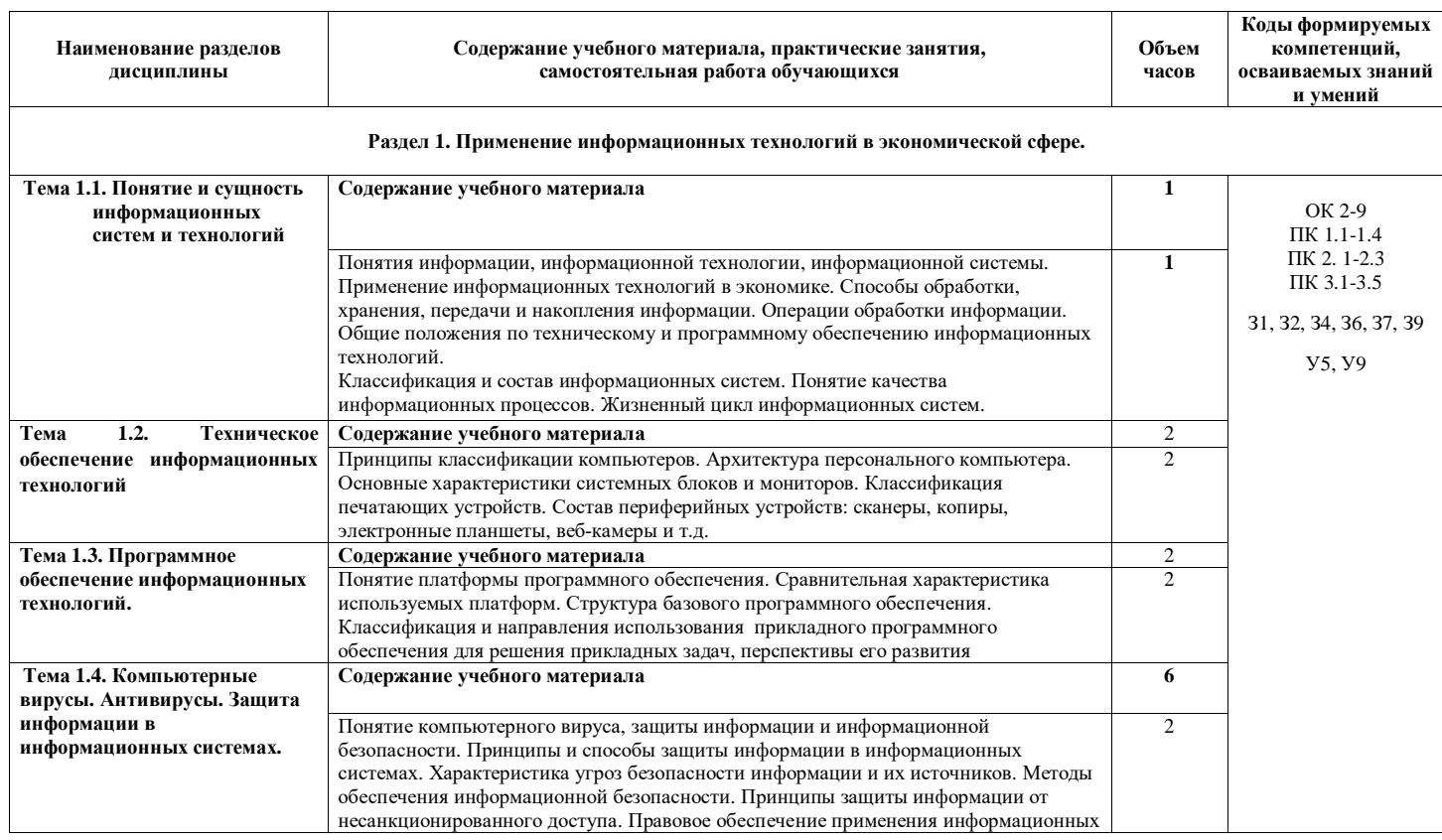

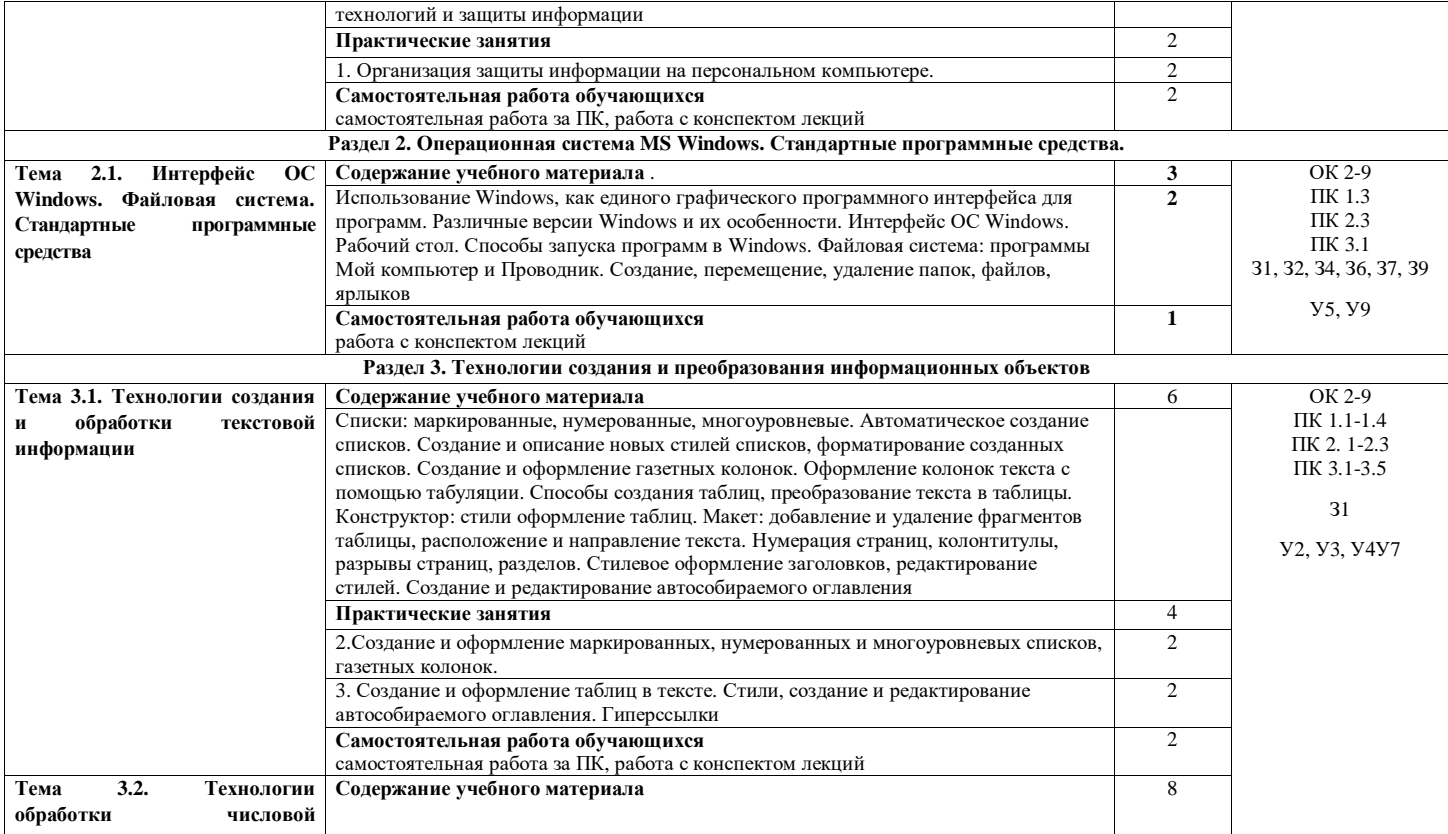

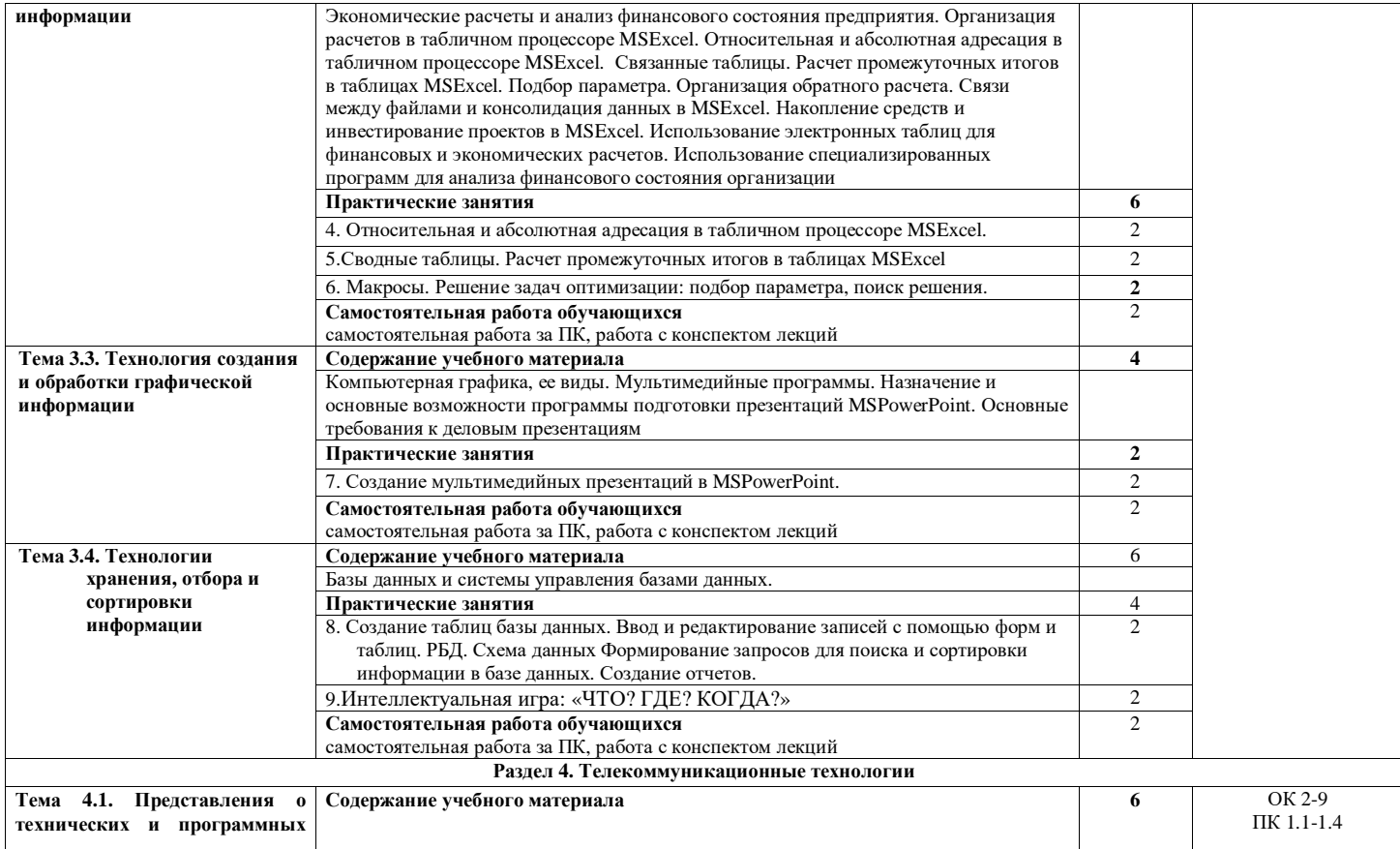

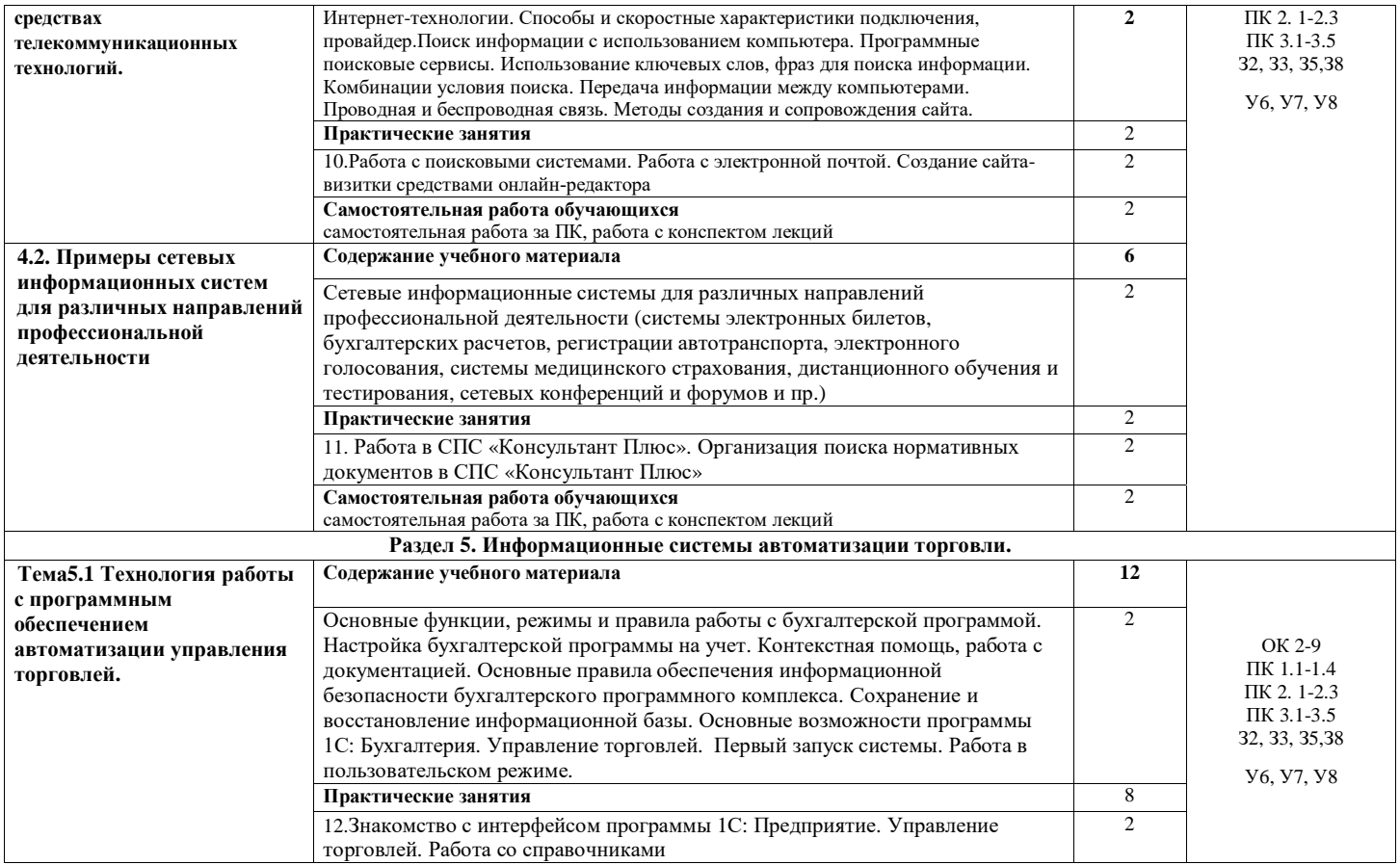

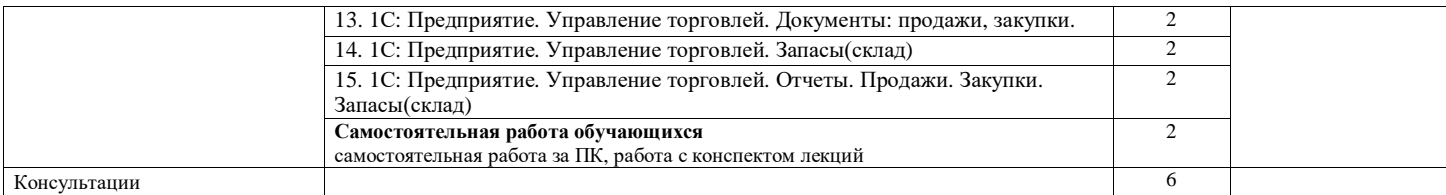

### **3. КАЛЕНДАРНЫЙ ГРАФИК ВОСПИТАТЕЛЬНОЙ РАБОТЫ ПО ДИСЦИПЛИНЕ**

Модуль 6. Досуговая, творческая и социально-культурная деятельность по организации и проведению значимых событий и мероприятий

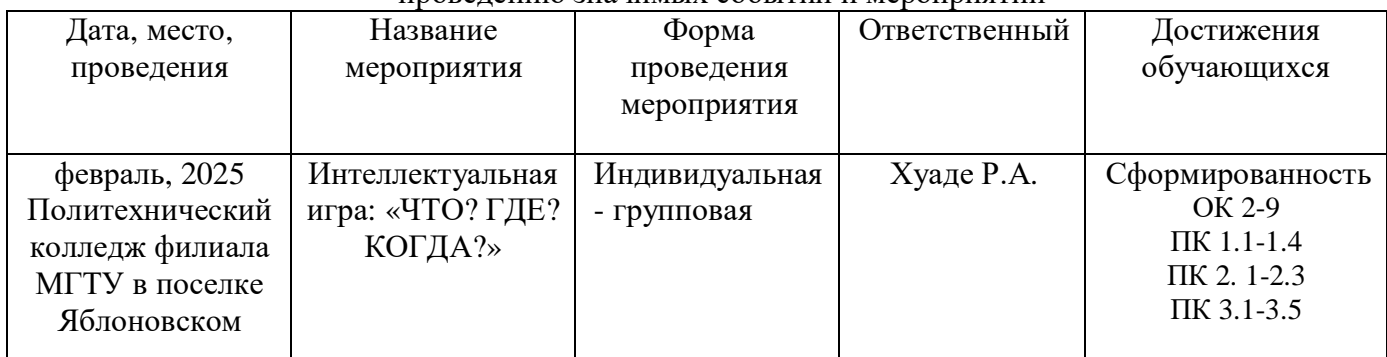

### **4. УСЛОВИЯ РЕАЛИЗАЦИИ ПРОГРАММЫ УЧЕБНОЙ ДИСЦИПЛИНЫ ОП.04 Информационные технологии в профессиональной деятельности**

#### **4.1. Требования к материально-техническому обеспечению**

Реализация программы учебной дисциплины ОП.04 Информационные технологии в профессиональной деятельности требует наличия лаборатории «Информационных технологий в профессиональной деятельности» оборудованной:

- демонстрационные пособия и модели, учебная доска;

- компьютеры с выходом в локальную и глобальную сети в количестве 8 шт. +1 на рабочем столе преподавателя;

- мультимедийный проектор, экран;

- сканер;

- сетевой принтер;

- программное обеспечение: Microsoft Office Word 2010, OpenOffice 4.1.5, Apache, Офисный пакет WPS Office, Kaspersky Antivirus 6/0, OCWindows7 Профессиональная, MicrosoftCorp, система электронного документооборота NauDoc — программный продукт для автоматизации делопроизводства, документооборота и бизнес-процессов, Google Docs, 7-zip, Консультант Плюс, 1C:Предприятие 8.3.

- комплектом учебно-методической документации, включающим учебнометодические указания для студентов по проведению практических работ.

#### **4.2. Информационное обеспечение обучения**

### **Перечень учебных изданий основной и дополнительной литературы, Интернет-ресурсов**

#### **Основная литература:**

1. Федотова, Е.Л. Информационные технологии в профессиональной деятельности [Электронный ресурс]: учебное пособие / Е.Л. Федотова. - М.: ФОРУМ: ИНФРА-М, 2019. - 367 с. - ЭБС «Znanium.com» - Режим доступа:https://znanium.com/catalog/document?id=338506

#### **Дополнительная литература:**

1. Косиненко, Н. С. Информационные технологии в профессиональной деятельности [Электронный ресурс]: учебное пособие для СПО / Н. С. Косиненко, И. Г. Фризен. - Саратов: Профобразование, Ай Пи Эр Медиа, 2018. - 308 c. - ЭБС «IPRbooks» - Режим доступа: <http://www.iprbookshop.ru/76992.html>

2. Филимонова, Е.В. Информационные технологии в профессиональной деятельности [Электронный ресурс]: учебник / Филимонова Е.В. - Москва: КноРус, 2019. - 482 с. - ЭБС «BOOK.RU» - Режим доступа: <https://book.ru/book/929468>

3.Методические указания для организации самостоятельной работы студентов по разделу Информационные системы автоматизации торговли по дисциплине ОП 04 Информационные технологии в профессиональной деятельности [Электронный ресурс] : специальность 38.02.05 "Товароведение и экспертиза качества потребительских товаров", форма обучения заочная / Минобрнауки России, Политехн. колледж, Фил. ФГБОУ ВО Майкоп. гос. технол. ун-т в пос. Яблоновском ; [составитель Р.А. Хуаде]. - Яблоновский : Б.и., 2018. - 47 с.

<http://lib.mkgtu.ru:8002/libdata.php?id=2100054054&time=1615984932&sign=078953988ef01> 07f9bbb5f1510ea0cb0

4.Методические указания для выполнения практических работ по MS Excel по дисциплине ЕН.02 Информационные технологии в профессиональной деятельности [Электронный ресурс] / [составитель Р.А. Хуаде]. - Яблоновский : Б.и., 2019. - 43 с.Режим доступа:http://lib.mkgtu.ru:8002/libdata.php?id=2100054057&time=1615984829

### **Интернет-ресурсы**:

1. Единое окно доступа к образовательным ресурсам. - Режим доступа: <http://window.edu.ru/>

2. Всеобуч: всероссийский общеобразовательный портал. - Режим доступа: <http://www.edu-all.ru/>

3. Microsoft. – Режим доступа: <https://www.microsoft.com/>

4. Единая коллекция цифровых образовательных ресурсов. – Режим доступа: [www.school-collection.edu.ru](http://www.school-collection.edu.ru/)

5. Интеллектуальные цифровые процессы и документы. – Режим доступа: <https://www.directum.ru/>

6. Справочная правовая система «Консультант Плюс». - Режим доступа: <http://konsultant.ru/>

7. Справочная правовая система «Гарант». - Режим доступа: <http://www.garant.ru/>

# **5.КОНТРОЛЬ И ОЦЕНКА РЕЗУЛЬТАТОВ ОБУЧЕНИЯ И ВОСПИТАНИЯ ПО РЕАЛИЗАЦИИ УЧЕБНОЙ ДИСЦИПЛИНЫ**

### **ОП.04 Информационные технологии в профессиональной деятельности**

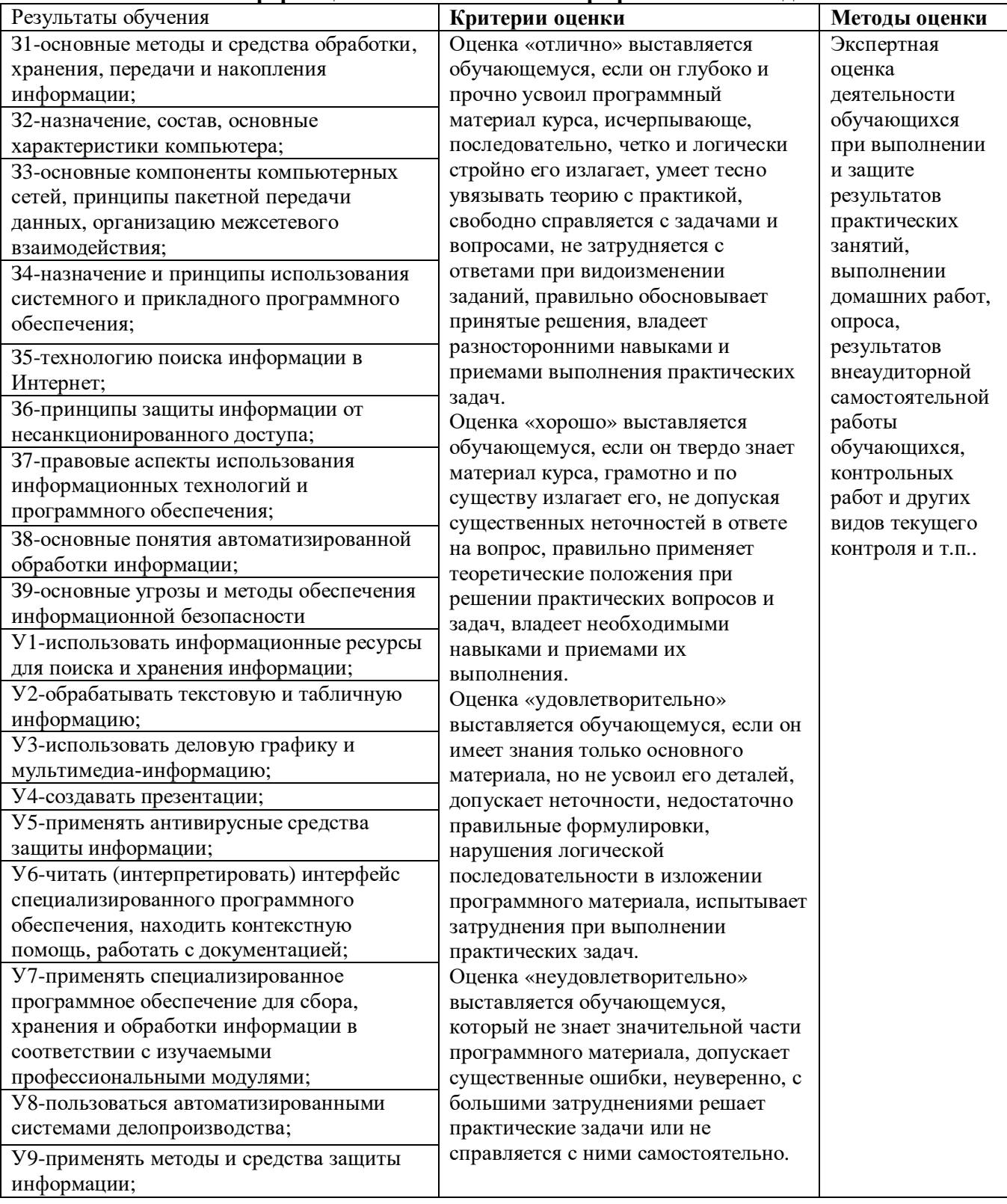

### **6. АДАПТАЦИЯ РАБОЧЕЙ ПРОГРАММЫ УЧЕБНОЙ ДИСЦИПЛИНЫ ПРИ ОБУЧЕНИИ ИНВАЛИДОВ И ЛИЦ С ОГРАНИЧЕННЫМИ ВОЗМОЖНОСТЯМИ ЗДОРОВЬЯ**

Адаптация рабочей программы дисциплины ОП.04 Информационные технологии в профессиональной деятельности проводится при реализации адаптивной образовательной программы – программы подготовки специалистов среднего звена по специальности 38.02.05 Товароведение и экспертиза качества потребительских товаров в целях обеспечения права инвалидов и лиц с ограниченными возможностями здоровья на получение профессионального образования, создания необходимых для получения среднего профессионального образования условий, а также обеспечения достижения обучающимися инвалидами и лицами с ограниченными возможностями здоровья результатов формирования практического опыта.

Оборудование лаборатории информационных технологий в профессиональной деятельности для обучающихся с различными видами ограничения здоровья.

Оснащение лаборатории информационных технологий в профессиональной деятельности должно отвечать особым образовательным потребностям обучающихся инвалидов и лиц с ограниченными возможностями здоровья. Лаборатория должна быть оснащена оборудованием и учебными местами с техническими средствами обучения для обучающихся с различными видами ограничений здоровья.

Лаборатория, в которой обучаются лица с нарушением слуха должна быть оборудована радиоклассом, компьютерной техникой, аудиотехникой, видеотехникой, электронной доской, мультимедийной системой.

Для слабовидящих обучающихся в лаборатории предусматриваются просмотр удаленных объектов при помощи видеоувеличителей для удаленного просмотра. Использование Брайлевской компьютерной техники, электронных луп, программ невизуального доступа к информации, технических средств приема-передачи учебной информации в доступных формах.

Для обучающихся с нарушением опорно-двигательного аппарата лаборатория должна быть оборудована передвижной регулируемой партой.

Вышеуказанное оснащение устанавливается в лаборатории при наличии обучающихся по адаптированной образовательной программе с учетом имеющегося типа нарушений здоровья у обучающегося.

#### *Информационное и методическое обеспечение обучающихся*

Доступ к информационным и библиографическим ресурсам должен быть представлен в формах, адаптированных к ограничениям здоровья обучающихся инвалидов и лиц с ограниченными возможностями здоровья:

Для лиц с нарушениями зрения (не менее одного вида):

- в печатной форме увеличенным шрифтом;

- в форме электронного документа;

- в форме аудиофайла;

- в печатной форме на языке Брайля.

Для лиц с нарушениями слуха:

- в печатной форме;

- в форме электронного документа.

Для лиц с нарушениями опорно-двигательного аппарата (не менее одного вида):

- в печатной форме;

- в форме электронного документа;

- в форме аудиофайла.

Для лиц с нервно-психическими нарушениями (расстройство аутического спектра, нарушение психического развития) (не менее одного вида):

- использование текста с иллюстрациями;

- мультимедийные материалы.

Во время самостоятельной подготовки обучающиеся инвалиды и лица с ограниченными возможностями здоровья должны быть обеспечены доступом к сети Интернет.

#### *Формы и методы контроля и оценки результатов обучения*

Применяемые при реализации рабочей программы дисциплины ОП.04 Информационные технологии в профессиональной деятельности формы и методы контроля проводятся с учетом ограничения здоровья обучающихся.

Целью текущего контроля является своевременное выявление затруднений и отставаний обучающегося с ограниченными возможностями здоровья и внесение коррективов в учебную деятельность.

Форма промежуточной аттестации устанавливается с учетом индивидуальных психофизических особенностей обучающихся инвалидов и лиц с ограниченными возможностями здоровья (устно, письменно на бумаге, письменно на компьютере, в форме тестирования и т.п.).

При проведении промежуточной аттестации обучающемуся предоставляется время на подготовку к ответу, увеличенное не более чем в три раза, установленного для подготовки к ответу обучающимся, не имеющим ограничений в состоянии здоровья.

### **7. ЛИСТ ВНЕСЕННЫХ ИЗМЕНЕНИЙ**

### **Дополнения и изменения в рабочей программе**

**за \_\_\_\_\_\_\_\_/\_\_\_\_\_\_\_\_ учебный год**

В рабочую программуОП.04Информационные технологии в профессиональной деятельности

по специальности 38.02.05 Товароведение и экспертиза качества потребительских товаров вносятся следующие дополнения и изменения:

Дополнения и изменения внес \_\_\_\_\_\_\_\_\_\_\_\_\_\_\_\_\_\_ Хуаде Р.А.

Хуаде Р.А.<br><sup>И.О. Фамилия</sup>

Рабочая программа пересмотрена и одобрена на заседании предметной (цикловой) комиссии информационных и математических дисциплин

« $\qquad \qquad$  »  $\qquad \qquad$  20  $\qquad$  r.

Председатель предметной (цикловой) комиссии \_\_\_\_\_\_\_\_\_\_\_\_\_\_\_\_\_\_\_ \_\_\_\_\_\_\_\_\_\_\_\_\_\_\_\_\_\_\_

подпись) И.О. Фамилия